Embedded Linux Conference Europe 2015

## **Buildroot Tutorial**

Thomas Petazzoni **Bootlin** thomas.petazzoni@bootlin.com

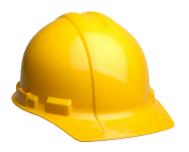

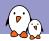

## Buildroot at a glance

- Can build a toolchain, a rootfs, a kernel, a bootloader
- **Easy to configure**: menuconfig, xconfig, etc.
- Fast: builds a simple root filesystem in a few minutes
- Easy to understand: written in make, extensive documentation
- **Small** root filesystem, starting at 2 MB
- ▶ 1600+ packages for user space libraries/apps available
- Many architectures supported
- Well-known technologies: make and kconfig
- Vendor neutral
- Active community, regular releases
  - The present slides cover Buildroot 2015.08. There may be some differences if you use older or newer Buildroot versions.
- http://buildroot.org

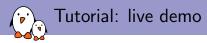

- 1. Build and boot a minimal system on the BeagleBone Black
- 2. Explore the source and build directories
- 3. Add dropbear to the build
- 4. Use a rootfs overlay
- 5. Customize the kernel: patches and configuration
- 6. Generate a defconfig
- 7. Create a new package
- 8. Post-build script, BR2\_EXTERNAL

Heavily based on our Buildroot training course, freely available at http://bootlin.com/training/buildroot/